# <span id="page-0-0"></span>OP2-Clang: A source-to-source translator using Clang/LLVM LibTooling

Gábor Dániel Balogh, Dr. Gihan Mudalige, Dr. István Reguly

Pázmány Péter Catholic University Faculty of Information Technology and Bionics

June 21, 2018

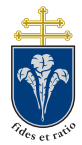

#### <span id="page-1-0"></span>Outline

- **•** Motivation
- Unstructured grids
- $\bullet$  OP2
	- **•** Abstraction
	- API
- Source-to-source transformation with clang
- OP2-Clang and Skeletons
- **•** Performance results

#### <span id="page-2-0"></span>Future proofing parallel HPC applications

- Hardware is rapidly changing with ambitions to overcome exascale challenges
- There is considerable uncertainty about which platform to target
	- Not clear which architectural approach is likely to "win" in the long-term
	- Not even clear in the short-term which platform is best for each application
- Increasingly complex programming skills set needed to extract best performance for your workload on the newest architectures.
	- Need a lot of platform specific knowledge
	- Cannot be re-coding applications for each "new" type of architecture or parallel system.

<span id="page-3-0"></span>One approach to develop future proof HPC applications is the use of domain specific high-level abstractions (HLAs)

- Provide the application developer with a domain specific abstraction
	- To declare the problem to be computed
	- Without specifying its implementation
	- Use domain specific constructs in the declaration
- Create a lower implementation level
	- To apply automated techniques for translating the specification to different implementations
	- Target different hardware and software platforms
	- Exploit domain knowledge for better optimisations on each hardware system

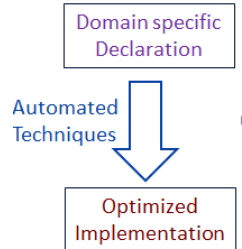

#### <span id="page-4-0"></span>Unstructured grids

- A collection of nodes, edges, etc., with explicit connections - e.g. mapping tables define connections from edges to nodes
- Harder to parallelize due to connections and dependencies
- **Hard to avoid race conditions**

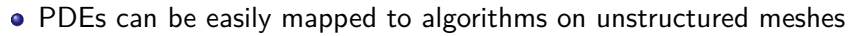

For many interesting cases, unstructured meshes are the only tool capable of delivering correct results

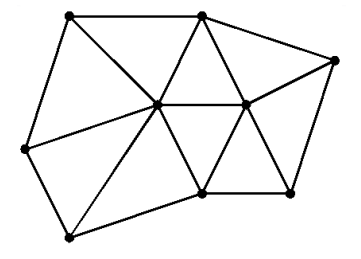

- <span id="page-5-0"></span>• Open Source project
- OP2 based on OPlus (**O**xford **P**arallel **L**ibrary for **U**nstructured **S**olvers), developed for CFD codes on distributed memory clusters
- Support application codes written in  $C_{++}$  or FORTRAN
- Looks like a conventional library, but uses code transformations (source to source translator) to generate parallel codes

#### <span id="page-6-0"></span>OP2 Abstraction

- Sets (e.g. nodes, edges, faces)
- Datasets on sets (e.g. flow variables)
- Mappings (e.g. from edges to nodes)
- **•** Parallel loops
	- Operate over all members of one set
	- Datasets accessed at most one level of indirection
	- User specifies how data is used (e.g. Read-only, write-only, increment, read/write)
- **•** Restrictions
	- Set elements can be processed in any order, doesn't affect results within machine precision
	- Static sets and mappings (no dynamic grid adaptation)

<span id="page-7-0"></span>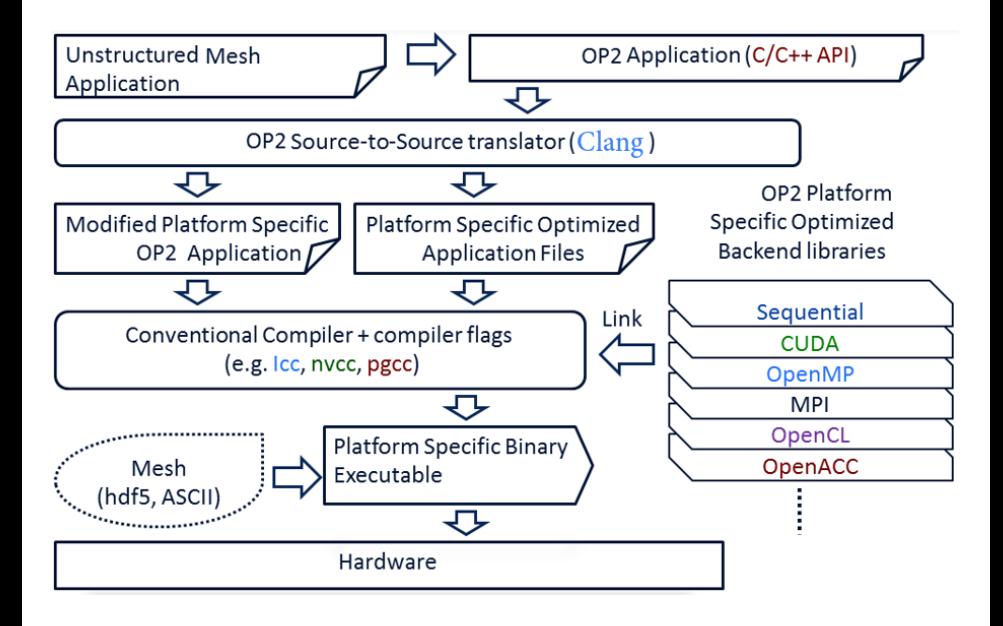

#### <span id="page-8-0"></span>OP2 loop over edges

**void** res ( **double** \* edge , **double** \* cell0 , **double** \* cell1 ){  $*cell0 += * edge;$  $*cell1 += * edge;$ }

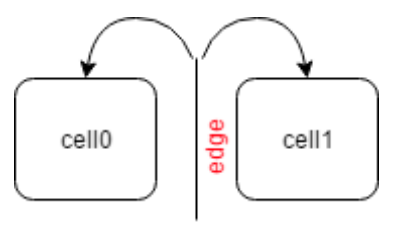

```
op_par_loop ( res , " residual_calculation " , edges ,
  op_arg ( dedges , -1 , OP ID, 1 , " double " , OP READ,
  op_arg ( dcells , 0 , pecell , 1 , " double " , OP_INC ) ,
  op_arg ( dcells , 1 , pecell , 1 , " double " , OP_INC ));
```
### <span id="page-9-0"></span>Clang LibTooling for code generation

- Gives direct support for source-to-source transformations (Tooling/Refactoring)
- Nice and robust abstraction for local changes in the source code
	- Search in the AST for interesting bits of code with the ASTMatchers interface
	- Based on the location of the match create patches to the source code
- Hard to handle significant structural transformations

The code transformation divided to two steps:

- Collecting data and modifying the user given OP2 application files
- Generating target specific implementations for the computational loops
	- Target specific implementations are significantly different from the user functions

#### [OP2-Clang](#page-10-0)

<span id="page-10-0"></span>The generated code for different loops are very similar in OP2

- A lot of static code in the generated loop
- We need local changes only to transform a skeleton application to perform the given operation

```
void skeleton(double d) {}
void op_par_loop_skeleton(char const *name, op_set set,
                        op_arg arg0) {
  int nargs = 1; op_arg args[1] = \{arg0\};
  int exec size = op mpi halo exchanges(set, nargs, args);
  for ( int n = 0; n < exec size; n++ ){
    if (n == set->core size) op mpi wait all(nargs, args);
    int map0idx = arg0.map_data[n * arg0.map->dim + 0];
    skeleton(&((double *)arg0.data)[2 * map0idx]);
  }
}
                                                                 Number of
                                                                 arguments
                                                                 Static
                                                                 code
                                                                 Prepare
                                                                 indirect
                                                                 accesses
                                                                 Set up
                                                                 pointers,
                                                                 call kernel
                                                                  Kernel
                                                                  function
```
#### <span id="page-11-0"></span>Generated code for the example loop

```
void res(double* edge,double* cell0,double* cell1) {
    *cell0 += *edge; *cell1 += *edge; }
void op_par_loop_res(char const *name, op_set set,
                        op_arg arg0, op_arg arg1,
                       op_arg arg2) {
  int nargs = 3; op arg args[3] = \{arg0, arg1, arg2\};
  int exec size = op_mpi_halo_exchanges(set, nargs, args);
  for ( int n = 0; n < exec size; n++ ){
    if (n == set->core size) op mpi_wait_all(nargs, args);
    int map0idx = arg0.map data[n * arg0.map->dim + 0];
    int map1idx = \arccos \theta.map data[n * arg0.map->dim + 1];
    res(&((double *)arg0.data),
        &((double *)arg1.data)[2 * map0idx],
        &((double *)ara1.data)[2 * ma1idx]):
   }
   // … 
}
                                                               Number of
                                                               arguments
                                                               Static
                                                               code
                                                               Prepare
                                                               indirect
                                                               accesses
                                                               Set up
                                                               pointers,
                                                               call kernel
                                                                Kernel
                                                                function
                                                               Static
                                                               code
                                   op2-clang June 21, 2018 12 / 18
```
#### <span id="page-12-0"></span>The base of the transformation - ASTMatchers

```
void op_par_loop_skeleton(...) {
   // … 
  for (int n = 0; n < exec size; n++){
     // … 
     skeleton(
       &((double*)arg0.data)[2*map0idx]);
 }
   // … 
}
void op_par_loop_skeleton(...) {
   // … 
  for (int n = 0; n < exec_size; n++){
    \frac{1}{2} res(&((double *)arg0.data),
      &((double *)arg1.data)[2 * map0idx],&((double *)arg1.data)[2 * map1idx]); }
   // … 
}
                                                 callExpr(callee(functionDecl(
                                                    hasname("skeleton"))))
                                                    .bind("function_call");
                                                 Generating replacement for 
                                                 key "function call"
```
#### <span id="page-13-0"></span>Kernel generation process using skeletons

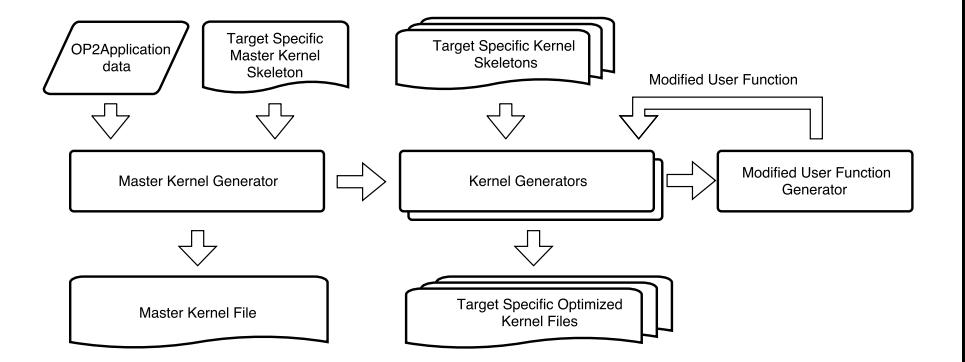

#### <span id="page-14-0"></span>Advantages of the skeleton approach

- Easy to extend with new target
	- Writing the skeleton is similar to write a simple loop
	- Matchers and callbacks can be reused

- More robust code generation
	- We search in the AST the static part is checked
	- The only source of errors are the generated parts

### <span id="page-15-0"></span>Airfoil and Volna

- Airfoil
	- Non-linear 2D inviscid airfoil code
	- Five kernels with different access patterns:
		- **save soln** simple kernel, only direct reads and writes
		- **adt calc** computationally expensive operations, indirect reads, direct increments
		- **res calc** complex computation, indirect reads and indirect increments
		- **bres calc** similar to **res calc** but on the boundary edges
		- **update** simple computation with a global reduction, only direct reads and writes
- Volna
	- Shallow water simulation capable of handling the complete life-cycle of a tsunami
	- Most time consuming kernels:
		- **SpaceDiscretization** indirect reads and increments
		- **NumericalFluxes** indirect reads and global reduction
		- **computeFluxes** indirect reads

## <span id="page-16-0"></span>Airfoil and Volna performance

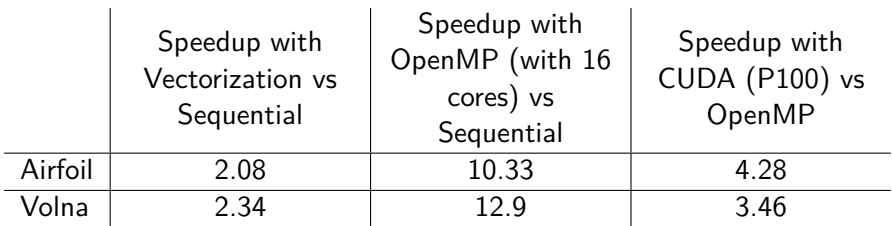

#### <span id="page-17-0"></span>Summary

- OP2 abstraction facilitate the development of application for parallel execution
- Nearly optimal performance
	- but the optimization is done automatically, not by the developer
- OP2-Clang generates multiple parallelized implementations for applications
	- OpenMP, Vectorized, CUDA
- With the introduction of parallelization skeletons the transformations became simple local transformations.
	- The code generation much simpler and robust
	- Easy to add new parallelizations, optimizations with adding new skeletons